## **Download Adobe Photoshop EXpress Product Key 2023**

Installing Adobe Photoshop is relatively straight-forward. First, you will need to download and install the software. Next, you must locate the installation.exe file and run it. Once you have run the installation.exe file, you will need to locate the patch file and copy it to your computer. The patch file is usually available online, so you can download it freely. Once the file is downloaded, you will need to open it and follow the instructions on how to patch the software. Once the patch file is complete, the software is cracked and ready to use. The next step is to launch the installed Adobe Photoshop when it is fully functional.

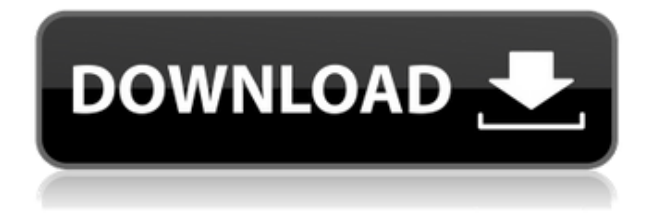

The most common complaint about the CameraBag C4 is its stubborn tendency to dislodge itself. We'll prove that this accessory is for the hardcore traveler, and is built to withstand the terminal Californian heat. It isn't really a camera bag though, and I've been rating gear for the last 11 years, here on PCMag.com. If you can't find a worthy photo app, you can always resort to Microsoft Excel. GoPro's cameras are perfect for those of us who enjoy taking photos of our kids, pets, and friends. You can also take amazing shots of buildings you love, and get quick results from the camera in some situations. From there, though, it's really up to the user. Some people find the settings overwhelming, but if you spend enough time with settings, Exposure, white balance, and ISO settings, you'll be a pro in no time. In this review I have three different test subjects, shining the GoPro Halogen Bike Light on a road, on a busy downtown sidewalk, and outside of a two story building in New York City. I can't stop taking photos with my Coolpix, and so far, the results are pretty good. Sometimes it's hard to get good shots, because just as you touch the camera, the kids in your photos move a foot or two, or the Golden Gate Bridge swings into view. With the Nikon Coolpix P900, the settings are immediately available for a quick retouch, so you can spend less time waiting for your photos to come in, and more time playing with your kids. "It's really what you make of it," says Anik Vass. "As a landscape and architecture photographer, I've taken hundreds of images, many of which are published in magazines and books. It's about knowing how to take the best image, framing it in a way that draws in my audience and gives them a good reason to keep looking at more of my work."

## **Download Adobe Photoshop EXpressActivation Code License Key Full {{ Hot! }} 2023**

We started by opening the camera app. In this screen, you'll select what you're shooting with your smartphone camera. You can use the default which is now our default camera app, the Photoshop Camera app, or take a new photo using your phone's camera. We have also added a new feature called Instant Upscaler. With Instant Upscaler, you'll instantly get a detail level that is the closest to what your original camera used to capture the image you are working on. We love this feature, especially when your original camera didn't capture the detail you need. Here's what Instant Upscaler is actually doing: it's taking an already exposed photo to the right level of detail and having it upscaled for you, instantly. This means that you can constrict the photo, crop out any unwanted areas you don't want and then the details are already where you want them. The idea of running software as complex as Photoshop directly in the browser would have been hard to imagine just a few years ago. However, by using various new web technologies, Adobe has now brought a public beta of Photoshop to the web. (If you prefer watching over reading, this article is also available as a video.) Our Deep Learning-powered image editing app lets you easily apply innovative new styles across a broad array of content, from photos to videos captured with DSLRs and smart phones. Photoshop Camera allows you to choose from more than 30 enhancement presets, and create your own style, layer styles, or blend modes. It also generates unique edits, like a blurring handfree effect or lighting look for your active focus, to create your own unique edits for selfies, fashion, and more. Photoshop Camera offers a versatile range of photo adjustments, including enhancing subtle details, making faces look like your favorite celebrity, and applying classic chevron patterns and retro styles that transform selfie photos into artistic masterpieces. e3d0a04c9c

## **Download free Adobe Photoshop EXpressActivation Code Cracked x32/64 {{ New! }} 2023**

Basic and advanced workflow tips to help you understand how images are created, and how you can use these tips to improve the system itself. Working on your files and folders with the best tools has never been easier—or more fun. We'll show you how to make Photoshop "work for you," whatever your style. Talk to different methods here will also tell you what not to do, and how. Anatomy of an image has been simplified and you can apply and save your results quickly. This book shows you how to use Photoshop's powerful presets to create stunning effects with ease. A custom set of presets can be downloaded as well. You can also create your own presets so the photos you create in the future will be just as easy to edit. Enhance photos and images using the powerful layers feature. Learn how to use layer masks to refine your work and achieve near-perfect results. And gain a deeper understanding of the box appearance capabilities, compound paths, and spot healing commands that make your images look away from the box! Explore the powerful adjustment layer feature, which lets you blend and adjust the opacity of an image's layers. You'll learn how to create and use adjustment layers—even known as "layers" for artists—as well as how to use Layer Masks, which let you build rich and complex images in a single step. Photoshop was first announced in 1994 and was later renamed in 1996 to Photoshop. It is used to edit, retouch, photograph and manipulate photographs, posters, sheets of paper and other graphical images. The Adobe Photoshop Lightroom mobile app and Photoshop Elements 8 bundle it together in a unified program. It is the flagship image editing program in Adobe's entire Creative Suite.]

adobe photoshop free download google drive adobe photoshop 0.8 free download adobe photoshop 0.5 free download adobe photoshop cs6 2020 free download adobe photoshop cs6 2021 free download adobe photoshop cc 2020 portable free download adobe photoshop cc 2014 free download adobe photoshop 5.5 free download for windows 10 adobe photoshop free download for windows 7 offline installer can i download adobe photoshop for free

This is one of the most important features of Photoshop. Photoshop provides many useful tools including batch import/export, selection tools, paint tools, retouching tools, adjustment layers, layer groups, clone stamp, workspaces, panels and much more. This tool allows users to create professional images and graphics in a very short time. The last but most important feature of Photoshop is the breadth of its creative power. From a dozen or more tutorial videos on YouTube, it's obvious that Photoshop is a skill you never forget whether you're dealing with raster, vector or image files. The sheer number of tutorial videos will likely never be equaled by any other software. Adobe Photoshop is the most powerful image editing software that allows one to edit, crop and resize photos. This tool is a very popular photo editing software. It allows is best photo editing tool. If you want a software that can make your design work just outstanding, then check out the 10 best Photoshop features you should know. 1.Lightroom, Lightroom and Photoshop team-up in one. 2.How to quickly define a library of images. 3. Keep important documents safe and organised. 4. Read and write files on the fly. 5. Mac OS X compatible with a drag-and-drop interface. 6. Learn with the best tutorial videos. 7. A professional look with the new canvas style. 8. Create professional documents with fonts and colours. 9. Combine and create gradient fills. 10. A detailed help section. We hope these features help you to improve your Photoshop skills and make your photo editing work easy.

Adobe Photoshop is an excellent tool for retouching and editing images. It provides you a lot of options for editing, designing, and retouching images. The latest update of Photoshop brings you a new and useful features which can be identified by the ''Patch panel'' feature. Also, you will be able to receive a lot of guidance at any such time. The software supports a variety of file types, and a lot of options helps to filter the results in a satisfactory manner. Adobe Photoshop CC allows the user to share the graphic design and format files in a fast manner. The software also allows the user to share the content and design files to the team as a whole. Also, it also allows the user to merge the previously saved Adobe Photoshop CC version with the current version. Here are some major features of this version: Adobe Photoshop allows you to edit, retouch, or resize the images. The latest version of Photoshop allows the user to edit the files by importing the correct font, size, or color all into the picture/image. The user can also edit or touch up the existing images with the help of file format effects and filters. Adobe Photoshop allows you to crop the images. It also allows you to edit the white balance, exposure, brightness, and contrast. The software allows the user to merge different filtered images. This version allows the user to alter the grid spacing and orientation, background, and foreground color. It also allows the user to apply a image effect to various layers, and retain changes to all edits all the time. The user can also erase the color from the image by applying it to the various layers.

<https://soundcloud.com/cantcareri1975/jitbit-macro-recorder-5-portable> <https://soundcloud.com/pauliwiviq/the-crew-2-gold-edition-full-unlocked> <https://soundcloud.com/vkotovvf0/game-renamer-tantra> <https://soundcloud.com/guznayritlu/sims-2-university-no-disk-crack> <https://soundcloud.com/maksim6aj8k/arcgis-1071-crack-with-latest-version-2020-download> <https://soundcloud.com/aysudaallilv/presto-pagemanager-95-pro-crack> <https://soundcloud.com/pauliwiviq/pixelan-spicemaster-25-serial-number> <https://soundcloud.com/artyom8xidav/mach3-cnc-download-full-version> <https://soundcloud.com/riamaufranac1972/how-to-unsave-all-saved-instagram-posts-in-one-click>

Brush variations for text is one of the most intriguing new additions to the software, bringing more control over the type of brush you use to stroke your text. For example, you can flick through any of the variations that stock the Brush palette and use that as a brush under the Artistic Features tab. This could well be the new tool that brings brush to a whole new level, provided Adobe provides updates to refine and improve on the palette. One of the coolest new features for 2019 is a feature called table paint. This enables you to paint to a table and work on the image from a new perspective. To do this whilst you're working on the image, all you need to do is press the Tab key and Table Paint will open from the menu bar. Key is a new tool that enables you to draw with any stroke on an image, letting you create contours to add lighting, for example. Finally, if you're doing your own watermark, you can now make it look like it's been stamped on the image. At the magazine level, Adobe has introduced tools to enable you to create a 3D gradient that's perfect for generating the content for a magazine cover. Additionally, there's a new facial recognition tool that matches facial features to create the perfect-looking avatar. For both Filter and Design Centre Pro, there's a new feature that allows you to view the front side of a print ad as a magazine page. You also now have the ability to generate the front and back covers for your print product. Given the possible new post-printing career, that's quite the feature.

[https://xvrcade.com/index.php/2023/01/02/adobe-photoshop-2021-version-22-4-download-lifetime-act](https://xvrcade.com/index.php/2023/01/02/adobe-photoshop-2021-version-22-4-download-lifetime-activation-code-for-windows-last-release-2022/) [ivation-code-for-windows-last-release-2022/](https://xvrcade.com/index.php/2023/01/02/adobe-photoshop-2021-version-22-4-download-lifetime-activation-code-for-windows-last-release-2022/)

[https://pakyellowbuz.com/wp-content/uploads/2023/01/Download\\_Photoshop\\_CC\\_2019\\_Version\\_20\\_A](https://pakyellowbuz.com/wp-content/uploads/2023/01/Download_Photoshop_CC_2019_Version_20_Activation_Code_With_Keygen_x3264__New__2022.pdf) [ctivation\\_Code\\_With\\_Keygen\\_x3264\\_\\_New\\_\\_2022.pdf](https://pakyellowbuz.com/wp-content/uploads/2023/01/Download_Photoshop_CC_2019_Version_20_Activation_Code_With_Keygen_x3264__New__2022.pdf)

<https://rehberfirma.net/wp-content/uploads/aridar.pdf>

[https://jpnce.ac.in/wp-content/uploads/2023/01/Photoshop\\_CC\\_2019.pdf](https://jpnce.ac.in/wp-content/uploads/2023/01/Photoshop_CC_2019.pdf)

[https://bridgetsdance.com/index.php/2023/01/02/photoshop-download-free-download-full-version-exc](https://bridgetsdance.com/index.php/2023/01/02/photoshop-download-free-download-full-version-exclusive/) [lusive/](https://bridgetsdance.com/index.php/2023/01/02/photoshop-download-free-download-full-version-exclusive/)

<https://xtc-hair.com/adobe-photoshop-setup-free-download-for-windows-7-install-exclusive/>

<https://www.scoutgambia.org/wp-content/uploads/2023/01/thompylo.pdf>

[https://www.danishrefai.com/wp-content/uploads/2023/01/Can\\_U\\_Download\\_Photoshop\\_For\\_Mac\\_H](https://www.danishrefai.com/wp-content/uploads/2023/01/Can_U_Download_Photoshop_For_Mac_HOT.pdf) [OT.pdf](https://www.danishrefai.com/wp-content/uploads/2023/01/Can_U_Download_Photoshop_For_Mac_HOT.pdf)

<https://westernmassrealtor.com/wp-content/uploads/2023/01/Lr-Photoshop-Apk-Download-TOP.pdf> [https://earthoceanandairtravel.com/2023/01/02/download-free-photoshop-2020-keygen-full-version-a](https://earthoceanandairtravel.com/2023/01/02/download-free-photoshop-2020-keygen-full-version-activation-code-with-keygen-windows-2022/) [ctivation-code-with-keygen-windows-2022/](https://earthoceanandairtravel.com/2023/01/02/download-free-photoshop-2020-keygen-full-version-activation-code-with-keygen-windows-2022/)

<https://balancin.click/wp-content/uploads/2023/01/vitaflo.pdf>

<https://www.denimshow.com/wp-content/uploads/2023/01/zabgold.pdf>

<https://danapurians.com/adobe-photoshop-7-0-download-with-serial-key-for-pc-top/>

[https://yukoleather.net/wp-content/uploads/2023/01/Download-Color-Gradients-For-Photoshop-BEST.](https://yukoleather.net/wp-content/uploads/2023/01/Download-Color-Gradients-For-Photoshop-BEST.pdf) [pdf](https://yukoleather.net/wp-content/uploads/2023/01/Download-Color-Gradients-For-Photoshop-BEST.pdf)

<https://www.divinejoyyoga.com/2023/01/02/photoshop-download-gratis-youtube-best/>

<https://www.mycuco.it/wp-content/uploads/2023/01/thalcha.pdf>

[https://asocluzdeloeste.org/wp-content/uploads/2023/01/Adobe\\_Photoshop\\_CS4\\_\\_Download\\_free\\_Cra](https://asocluzdeloeste.org/wp-content/uploads/2023/01/Adobe_Photoshop_CS4__Download_free_Cracked_x3264_2022.pdf) [cked\\_x3264\\_2022.pdf](https://asocluzdeloeste.org/wp-content/uploads/2023/01/Adobe_Photoshop_CS4__Download_free_Cracked_x3264_2022.pdf)

<https://taavistea.com/wp-content/uploads/2023/01/leolea.pdf>

[https://shiphighline.com/wp-content/uploads/2023/01/Download\\_Photoshop\\_Portugues\\_Gratis\\_EXCL](https://shiphighline.com/wp-content/uploads/2023/01/Download_Photoshop_Portugues_Gratis_EXCLUSIVE.pdf) [USIVE.pdf](https://shiphighline.com/wp-content/uploads/2023/01/Download_Photoshop_Portugues_Gratis_EXCLUSIVE.pdf)

<https://teetch.co/wp-content/uploads/2023/01/Adobe-Photoshop-Dds-Plugin-Download-TOP.pdf> <http://feedmonsters.com/wp-content/uploads/2023/01/hathhar.pdf>

[https://koi-notes.com/wp-content/uploads/2023/01/Photoshop\\_Express\\_Apk\\_Download\\_FREE.pdf](https://koi-notes.com/wp-content/uploads/2023/01/Photoshop_Express_Apk_Download_FREE.pdf)

[https://uglybear90.com/wp-content/uploads/2023/01/Adobe\\_Photoshop\\_70\\_Apk\\_Download\\_PATCHED](https://uglybear90.com/wp-content/uploads/2023/01/Adobe_Photoshop_70_Apk_Download_PATCHED.pdf) [.pdf](https://uglybear90.com/wp-content/uploads/2023/01/Adobe_Photoshop_70_Apk_Download_PATCHED.pdf)

<https://www.webcard.irish/download-font-gratis-untuk-photoshop-hot/>

<https://unibraz.org/download-photoshop-gratis-windows-10-bagas-exclusive/>

[https://adview.ru/wp-content/uploads/2023/01/Photoshop-Mod-Apk-Download-For-Windows-10-TOP.p](https://adview.ru/wp-content/uploads/2023/01/Photoshop-Mod-Apk-Download-For-Windows-10-TOP.pdf) [df](https://adview.ru/wp-content/uploads/2023/01/Photoshop-Mod-Apk-Download-For-Windows-10-TOP.pdf)

[http://www.abbotsfordtoday.ca/wp-content/uploads/2023/01/Adobe-Photoshop-2021-Version-2201-C](http://www.abbotsfordtoday.ca/wp-content/uploads/2023/01/Adobe-Photoshop-2021-Version-2201-CRACK-WIN-MAC-2023.pdf) [RACK-WIN-MAC-2023.pdf](http://www.abbotsfordtoday.ca/wp-content/uploads/2023/01/Adobe-Photoshop-2021-Version-2201-CRACK-WIN-MAC-2023.pdf)

<https://escapegame-66.fr/wp-content/uploads/haizare.pdf>

[https://vaveyan.com/ps6-photoshop-download-for-pc-\\_hot\\_/](https://vaveyan.com/ps6-photoshop-download-for-pc-_hot_/)

[https://mondetectiveimmobilier.com/2023/01/02/download-free-adobe-photoshop-cc-2019-patch-with](https://mondetectiveimmobilier.com/2023/01/02/download-free-adobe-photoshop-cc-2019-patch-with-serial-key-mac-win-update-2023/)[serial-key-mac-win-update-2023/](https://mondetectiveimmobilier.com/2023/01/02/download-free-adobe-photoshop-cc-2019-patch-with-serial-key-mac-win-update-2023/)

[http://connecteddrive.info/wp-content/uploads/2023/01/Download-Photoshop-CS4-With-Activation-Co](http://connecteddrive.info/wp-content/uploads/2023/01/Download-Photoshop-CS4-With-Activation-Code-For-Windows-x3264-latest-updaTe-2022.pdf) [de-For-Windows-x3264-latest-updaTe-2022.pdf](http://connecteddrive.info/wp-content/uploads/2023/01/Download-Photoshop-CS4-With-Activation-Code-For-Windows-x3264-latest-updaTe-2022.pdf)

<https://americanheritage.org/wp-content/uploads/2023/01/clazigf.pdf>

[https://pakyellowbuz.com/wp-content/uploads/2023/01/Adobe\\_Photoshop\\_2022\\_Version\\_2302.pdf](https://pakyellowbuz.com/wp-content/uploads/2023/01/Adobe_Photoshop_2022_Version_2302.pdf)

[https://www.theccgway.com/wp-content/uploads/2023/01/Nvidia-Dds-Plugin-Photoshop-Cs6-Downloa](https://www.theccgway.com/wp-content/uploads/2023/01/Nvidia-Dds-Plugin-Photoshop-Cs6-Download-EXCLUSIVE.pdf) [d-EXCLUSIVE.pdf](https://www.theccgway.com/wp-content/uploads/2023/01/Nvidia-Dds-Plugin-Photoshop-Cs6-Download-EXCLUSIVE.pdf)

<https://iyihabergazetesi.org/wp-content/uploads/2023/01/davumbu.pdf> <http://gjurmet.com/en/download-photoshop-gratis-untuk-windows-7-hot/> <http://duxdiligens.co/wp-content/uploads/2023/01/dahvin.pdf>

<https://myblogtime.com/wp-content/uploads/2023/01/talhar.pdf> [https://ebookngo.com/2023/01/02/download-photoshop-2022-version-23-0-2-with-license-key-with-ke](https://ebookngo.com/2023/01/02/download-photoshop-2022-version-23-0-2-with-license-key-with-keygen-for-mac-and-windows-x32-64-2022/) [ygen-for-mac-and-windows-x32-64-2022/](https://ebookngo.com/2023/01/02/download-photoshop-2022-version-23-0-2-with-license-key-with-keygen-for-mac-and-windows-x32-64-2022/)

Microsoft's app allows several devices to be synchronized, with activities, shared photos and files, and information. Here are three best methods to use the application in collaboration:

- **If you have a business application:**. Create a company account and use a corporate email address to access your Microsoft Account. The account name is your Microsoft business email address.
- **If you have a personal email address:** Create a Microsoft account by using your email address, and then give your Microsoft account at least one device, like a phone, notebook, or Windows tablet.
- **On the phone:** Install the business language pack to work with the Microsoft account on your phone.

Adobe Photoshop is not a simple program. Instead of showing the list of tools one by one, as you move up to each feature the user should see a brief explanation of some of the important concepts about that particular feature. This is done to make Photoshop accessible to strangers. It is a good practice to go with the beginner's version of the software. Please refer to the link given below for more information on the beginner's version of Adobe Photoshop. Photoshop is an immensely powerful application that lets you create amazing images, videos, animations, balloons and more. With an intuitive editing interface, Photoshop makes every task a snap. Microsoft's Windows and Office apps are two of the most popular and useful applications in the Windows world. Because of this, Microsoft is constantly rolling out features, fixes, and improvements to both applications.